# PostOffice

Программа учета входящих и исходящих документов

Программа была разработана специалистами **ООО "Центр информационных технологий"** и успешно эксплуатируется с 2005 года

Посетите наш сайт по адресу www.itcentre.ru

## Назначение PostOffice

- *■* Оперативная регистрация входящих и исходящих документов
- *■* Быстрый поиск необходимых документов
- *■* Учет своевременности исполнения документов
- *■* Обеспечение учета документов группой сотрудников в локальной сети

**PostOffice** не является универсальным средством на все случаи жизни. Основной целью разработчиков было создание предельно простой в освоении и эксплуатации программы, выполняющей достаточный минимум функций.

#### Работа в **PostOffice** начинается с ввода пароля

**Вход в программу предельно упрощен.**

**Все, что вам нужно сделать – ввести правильный пароль.**

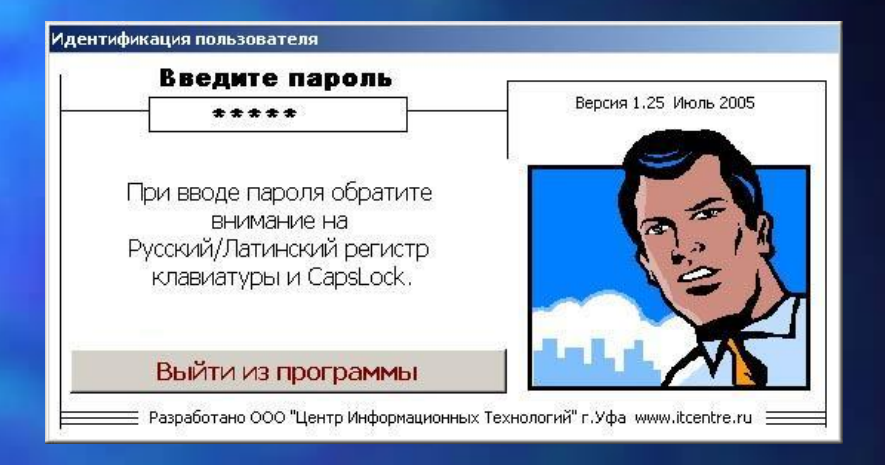

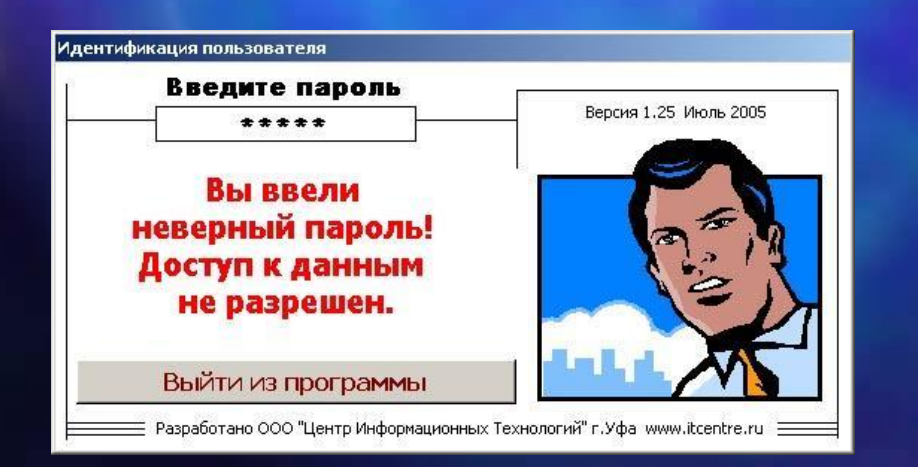

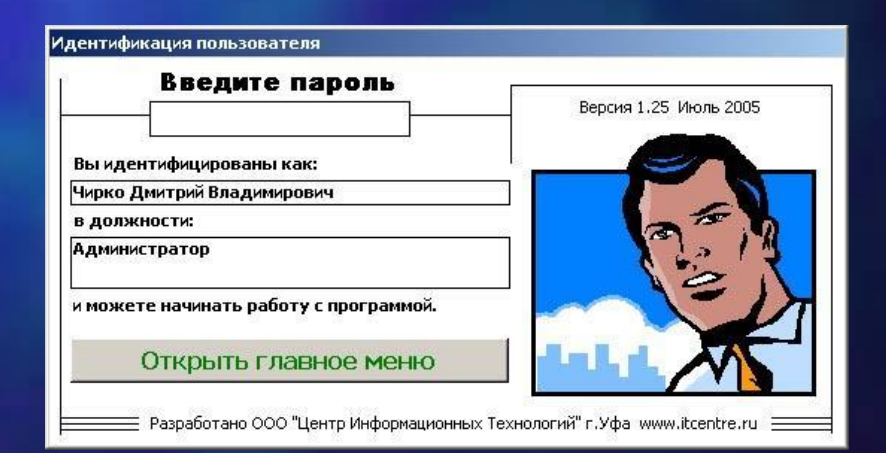

#### После верного ввода пароля появится главное меню программы

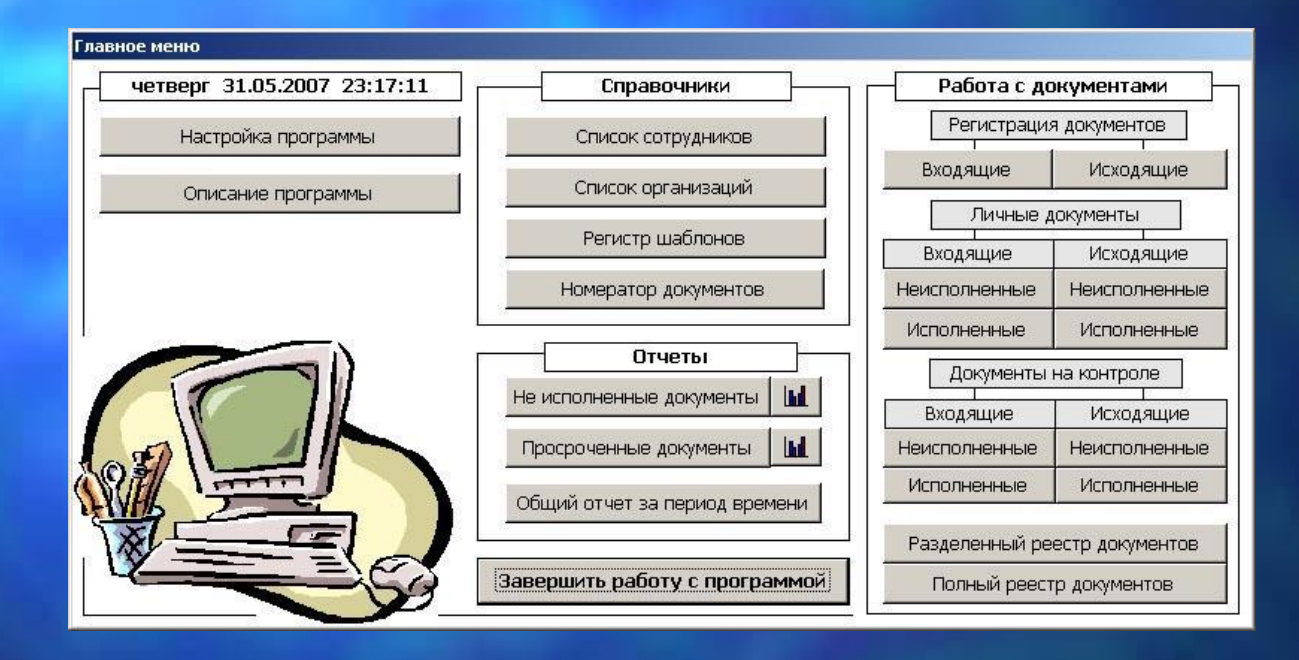

Главное меню программы для удобства разделено на зоны «Справочники», «Отчеты» и «Работа с документами»

#### Всех сотрудников, работающих с программой, необходимо внести в «Список сотрудников».

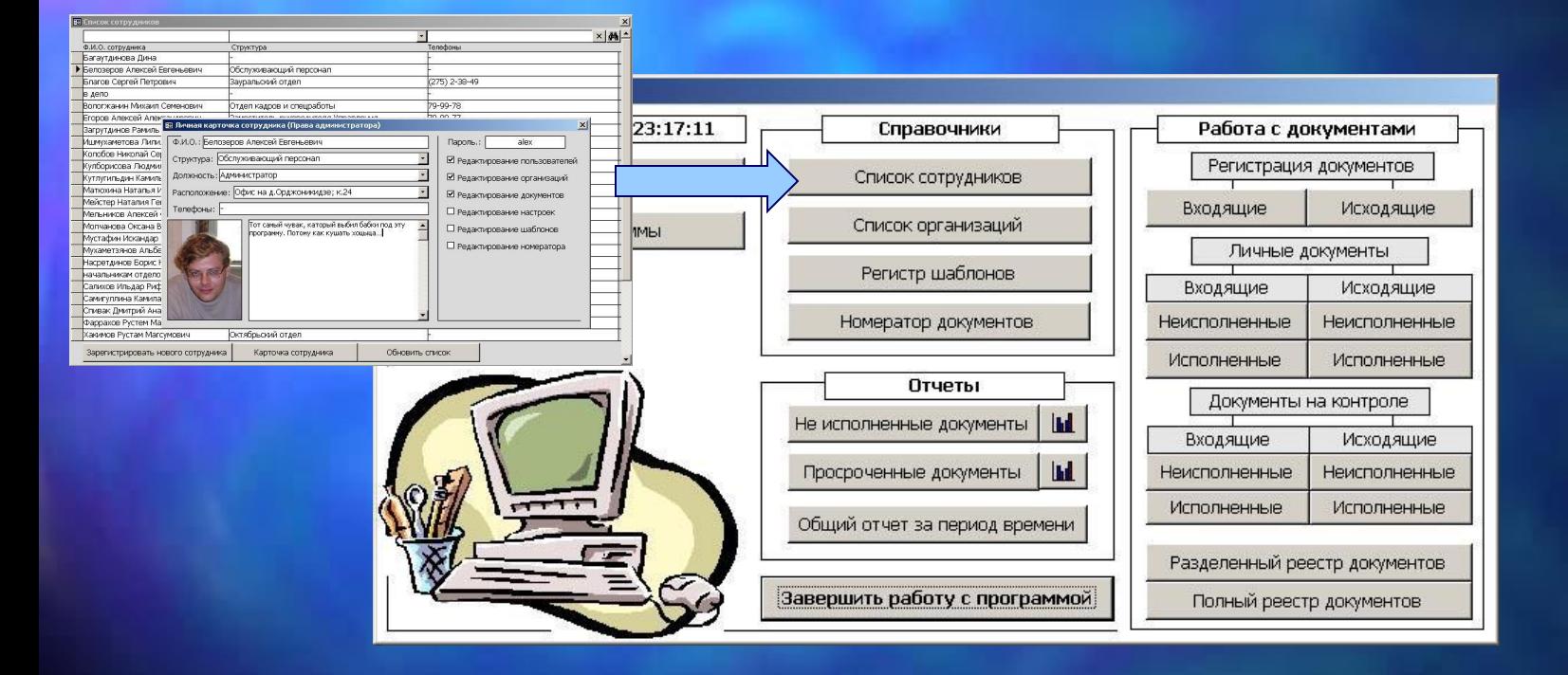

В карточке сотрудника указывается его Ф.И.О., отдел, должность, телефоны, а также пароль и права доступа.

#### Организации с которыми идет оживленная переписка вносят в «Список организаций»

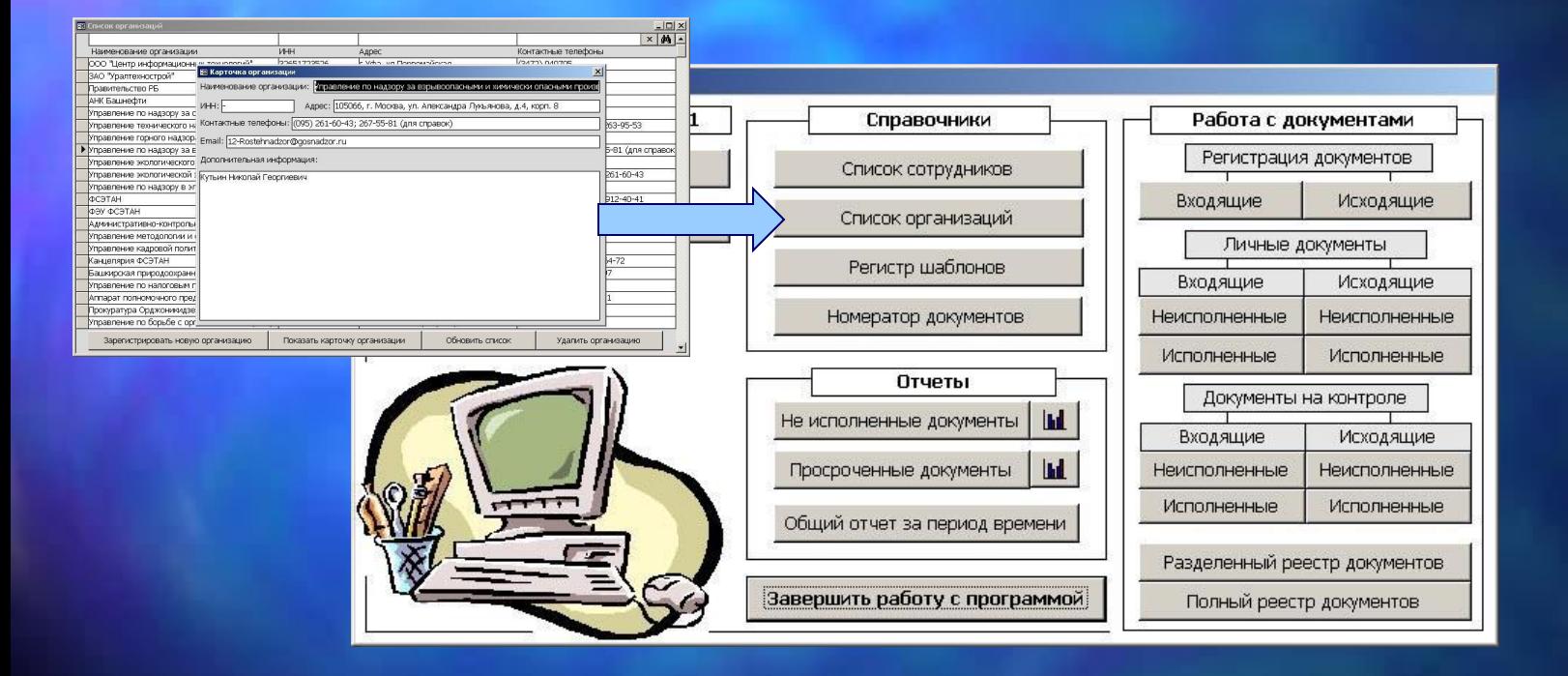

В карточке организации указывают полное наименование организации, ИНН, адрес, телефоны и Email. Также имеется поле для дополнительной информации.

Для быстрого составления типовых документов в программе предусмотрен «Регистр шаблонов»

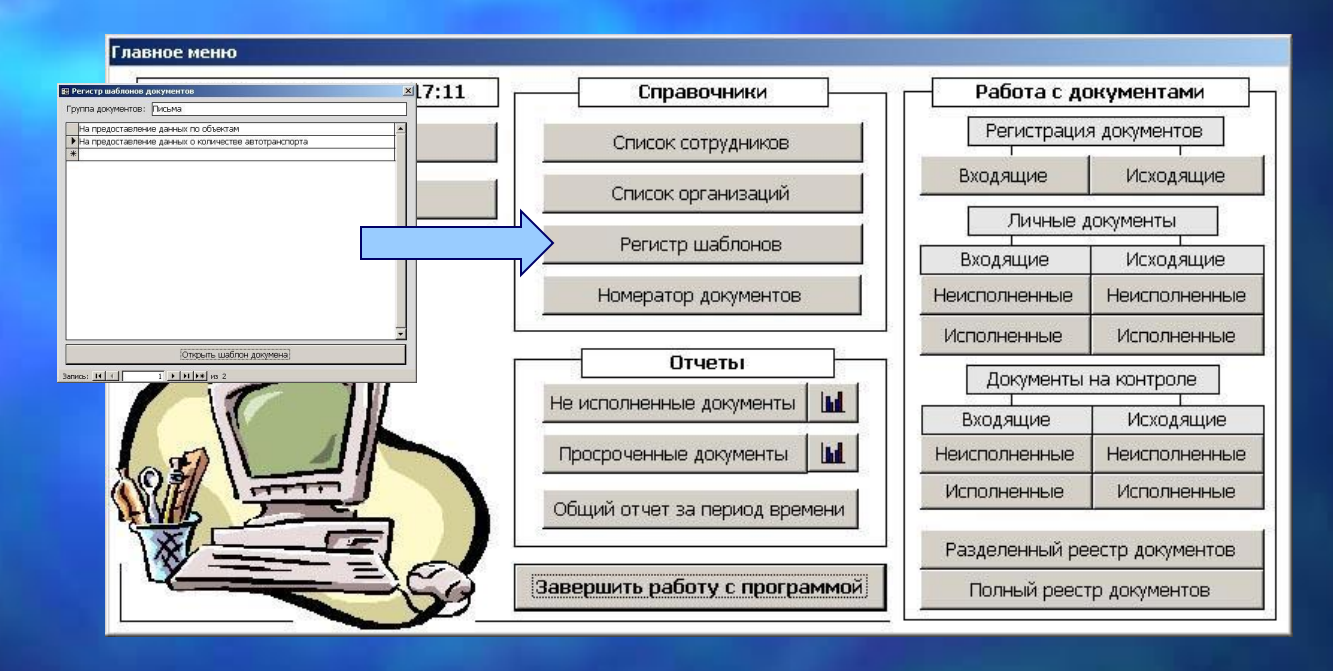

Регистр шаблонов это набор из типовых документов созданных в MS Word. Все шаблоны делятся по разделам «письма», «приказы» и т.д. При регистрации нового документа пользователь указывает в классификаторе нужный тип документа и программа автоматически создает его на основе шаблона.

#### Для автоматической нумерации документов предусмотрен «Нумератор документов»

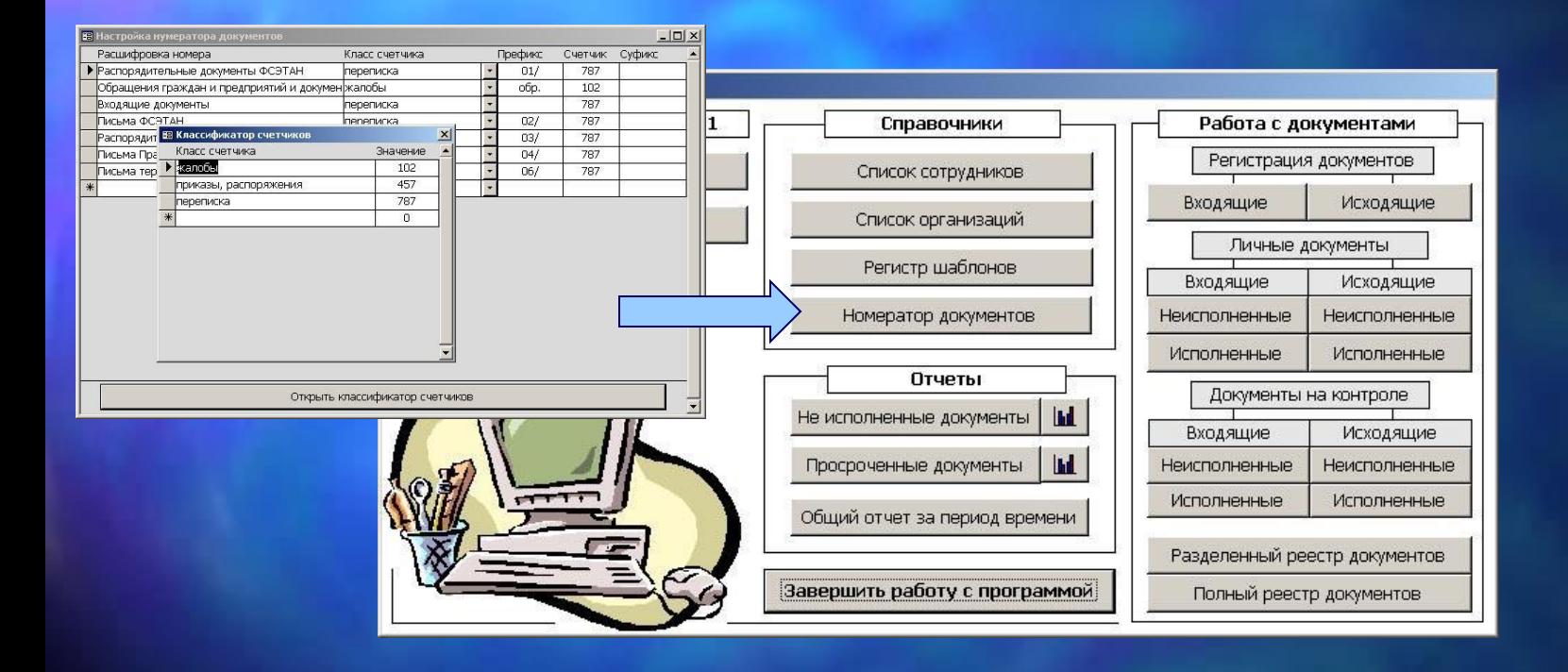

Программа позволяет нумеровать документы, как в ручную, так и автоматически. В «Нумераторе документов» можно настроить любое количество независимых счетчиков для любых типов документов.

#### Основным инструментом для поиска документов является «Полный реестр документов»

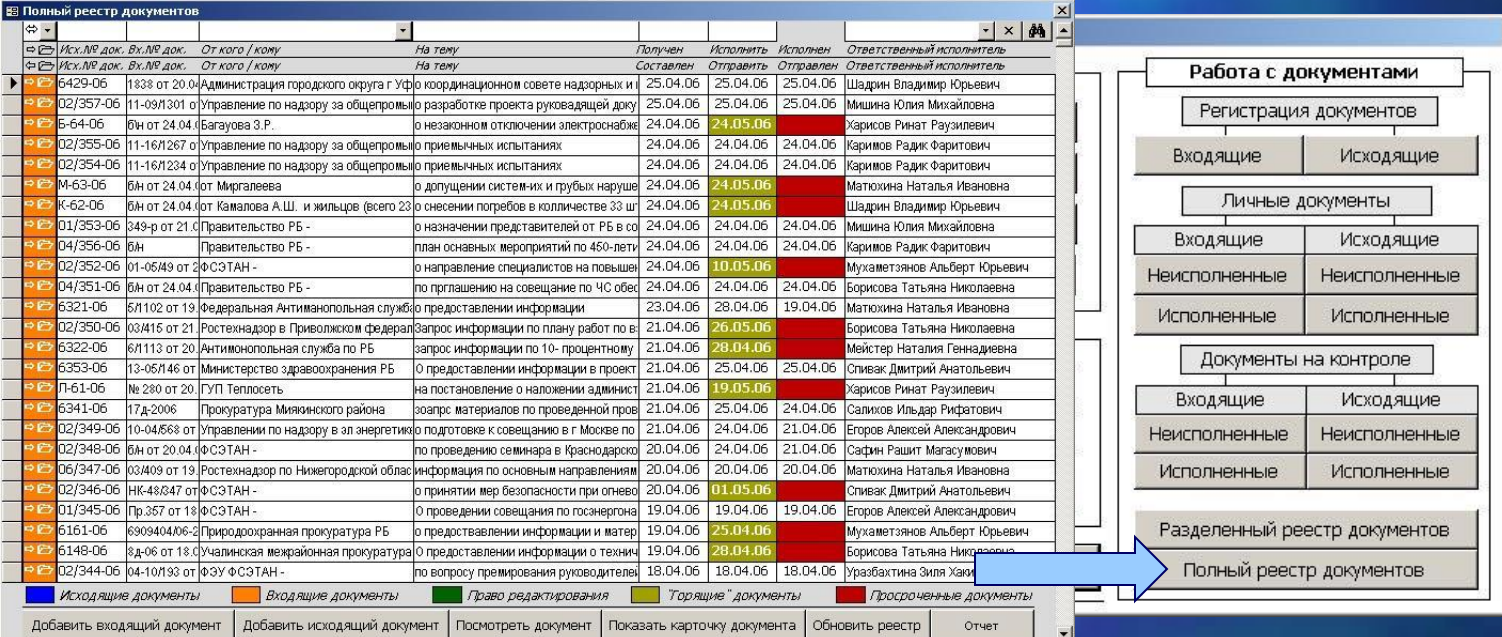

В реестре можно быстро и легко отыскать любой документ. Причем не обязательно обладать точной информацией о номере или дате документа. Программа позволяет отыскать документ по ряду косвенных, обрывочных и неполных сведений.

### Основным инструментом контроля за исполнением документов является «Общий отчет за период времени»

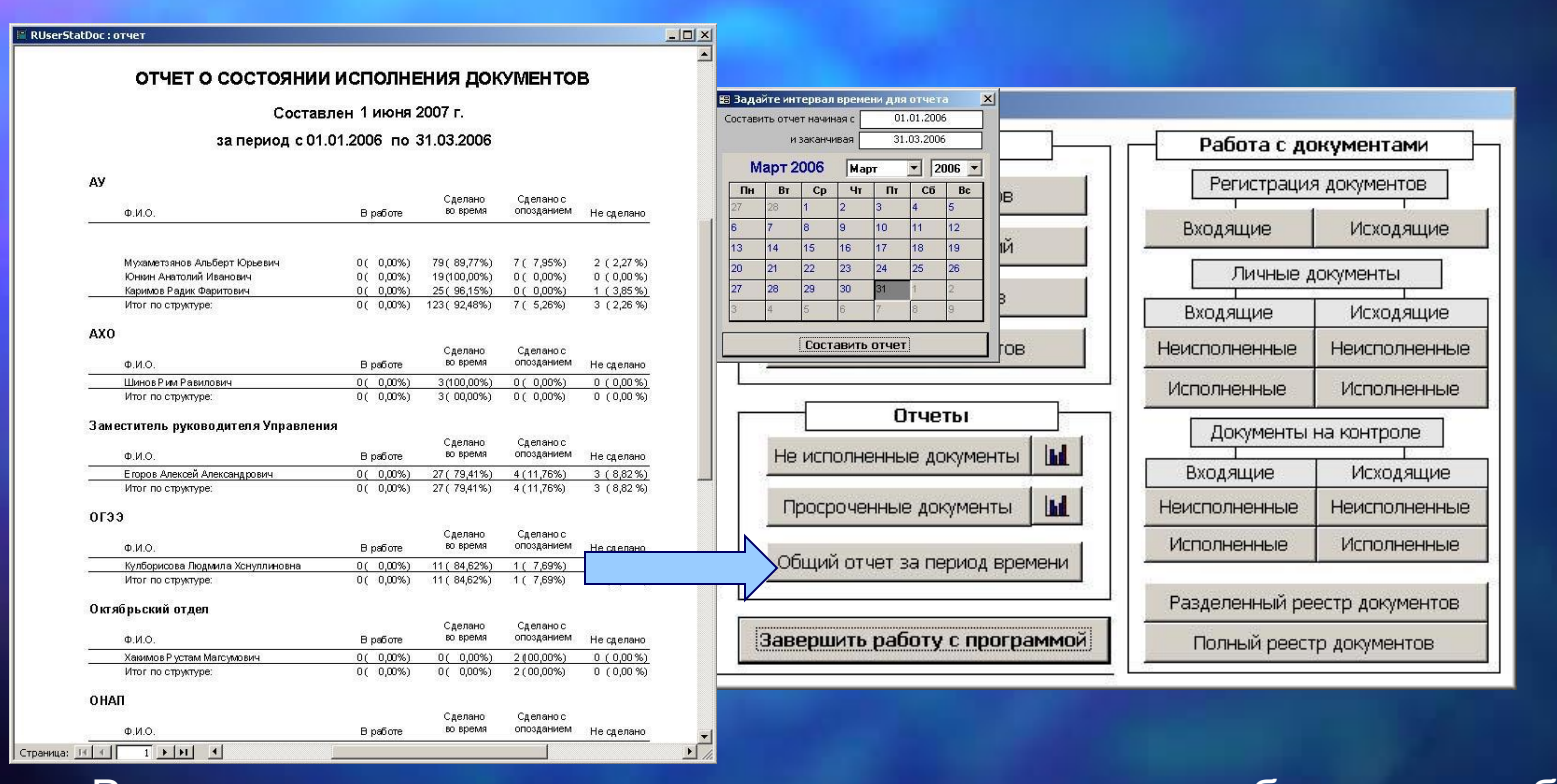

В этом отчете отражается весь процесс документооборота с разбивкой по структурным подразделениям и указанием ответственных лиц. Сообщается сколько документов в работе, сколько исполнено, сколько исполнено с нарушением сроков и сколько не исполнено совсем. Информация представлена как в количественном, так и процентном отображении.

## Если вы заинтересовались программой PostOffice

**ООО «Центр информационных технологий»**

**Республика Башкортостан, г.Уфа, Мира 14, офис №913а Телефон: (347) 2940705 Факс: (347) 2509997 Сайт: www.itcentre.ru Почта: postoffice@itcentre.ru**